# **CompSci 101 Recursion**

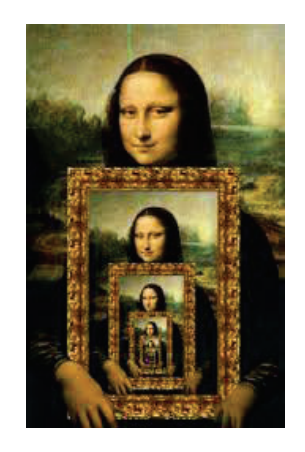

Susan Rodger April 18, 2023

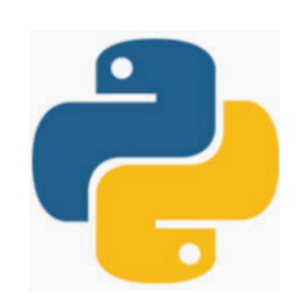

### **W** is for …

- **World Wide Web**
	- Where http meets tcp/ip?
- **WiFi**
	- We need and use this every day
- **Windows**
	- From OS to ...

4/18/23 Compsci 101, Spring 2023 1

# Rediet Abebe

- **CS PhD '19 Cornell**
- **Harvard Fellow 19**
- **Now a Carnegie Fellow 22**
- **UC Berkeley Assist. Prof**
- $\bullet$ **Research: AI, Inequality and Social Impact**
- •**Co-founded Black in AI**
- **Co-founded Mechanism Design for Social Good**

"For the most part, algorithms didn't create inequity and inequality, but the fact that we didn't have people who were engaging with algorithms' role was exacerbating this existing inequality. With any sort of social issue, an algorithm can make things a lot worse, or it can help you understand what's going on better and try to move things in a positive direction."

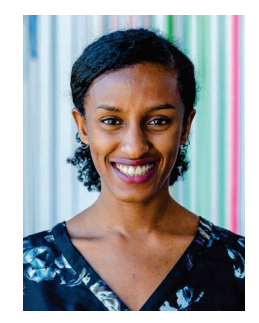

### Announcements

4/18/23 Compsci 101, Spring 2023 2

- **APT-7 due in one week!**
- **Assign 6 Recommender, due Thursday**
	- Assign 6 Sakai quiz due tonight!
- **Assign 7 Create due, Wednesday, April 26!**
	- No penalty thru Sunday, April 30
- **Lab 11 Friday, do prelab!**
- **Final Exam – 9am, Thursday, May 4**
	- 3 hours, in person, covers topics through last day

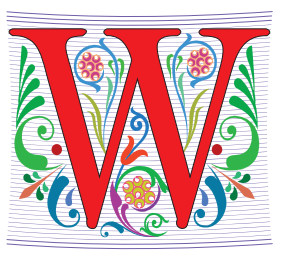

### Extra credit opportunity!

- **Fill out survey under Exam 3 Bonus in Sakai tests and quizzes**
	- If 65% fill out 1 extra credit point for Exam 3
	- If 75% fill out 1 additional extra credit point Exam 3
- **Right now at 44%**

#### 4/18/23 Compsci 101, Spring 2023 5 4/18/23 Compsci 101, Spring 2023 6

# Compsci 101 Video

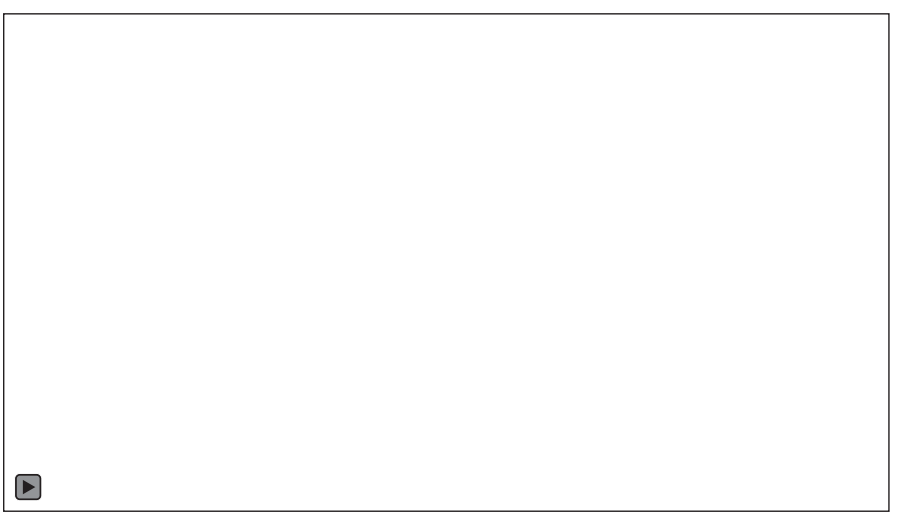

### More samples for Assignment 7

Video: APT Success

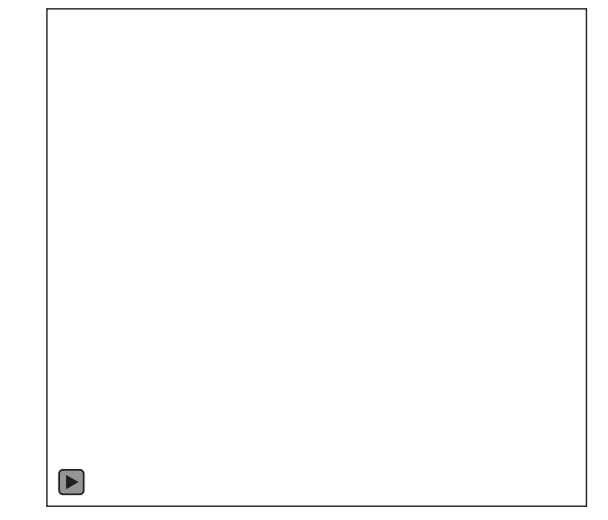

## PFTD

#### • **Recursion**

- Technique for solving a problem by solving smaller problems
- **Solving a problem by solving similar but smaller problems**

4/18/23 Compsci 101, Spring 2023 9

4/18/23 Compsci 101, Spring 2023 10

### Recursion

Solving a problem by solving similar but smaller problems

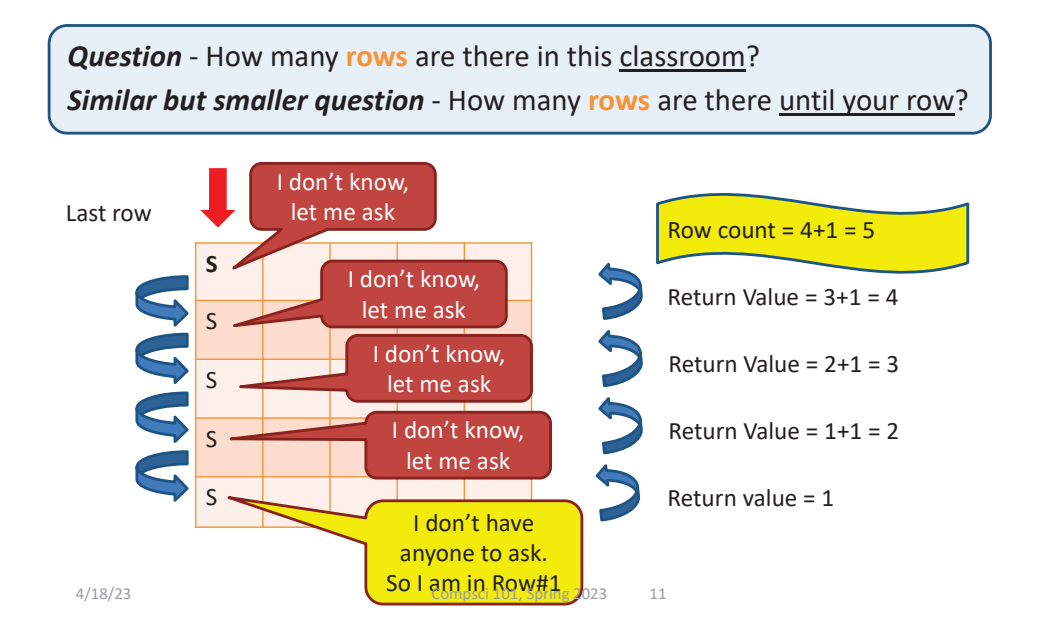

# What's in a file-system Folder?

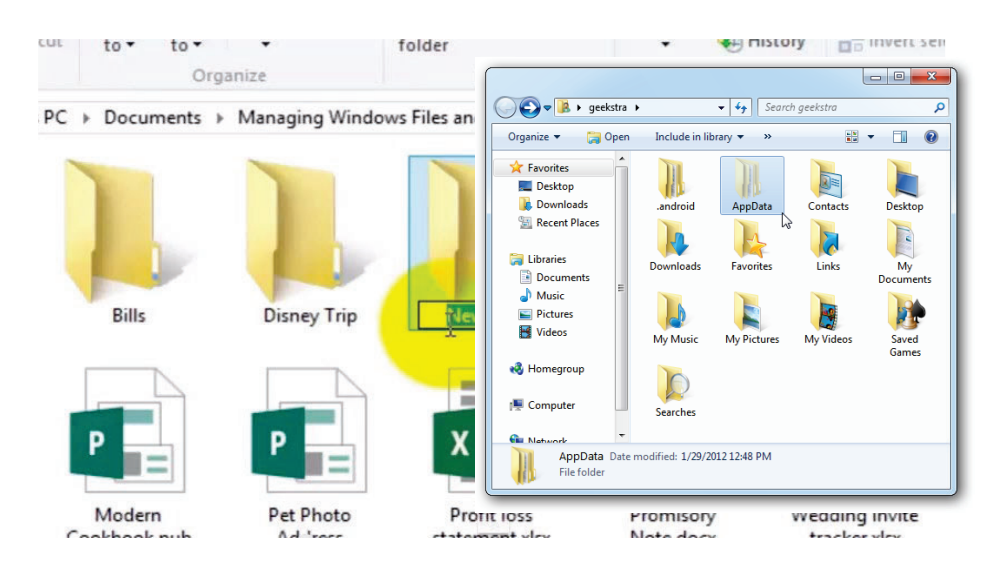

### Recursion

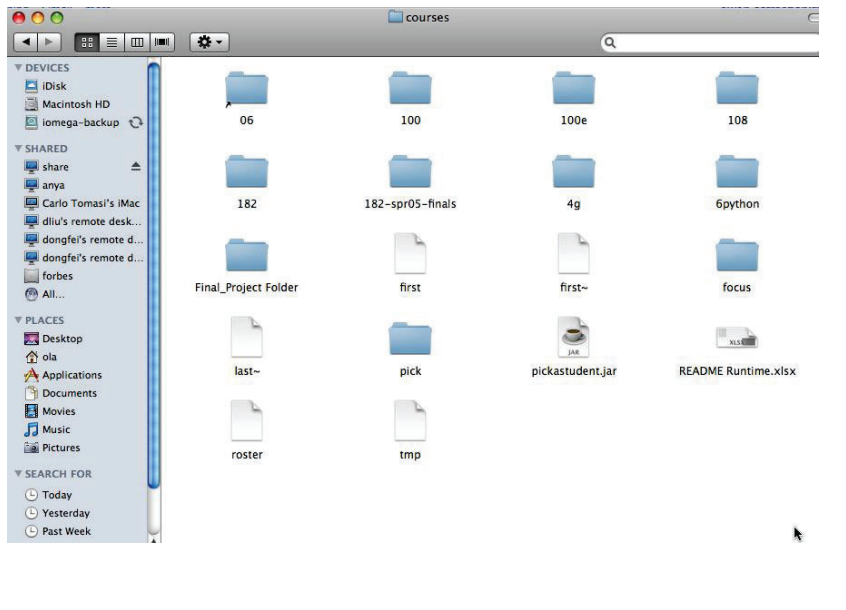

### What's in a folder on your computer?

- **Where are the large files?**
- **How do you find them?**
- **They take up space!** 
	- What's the plan
		- 1. Erase?
		- 2. Backup?

4/18/23 Compsci 101, Spring 2023 14

### Recursion (idea) to print ALL files in a folder

- **A folder can have sub folders and files**
- **A file cannot have sub files**

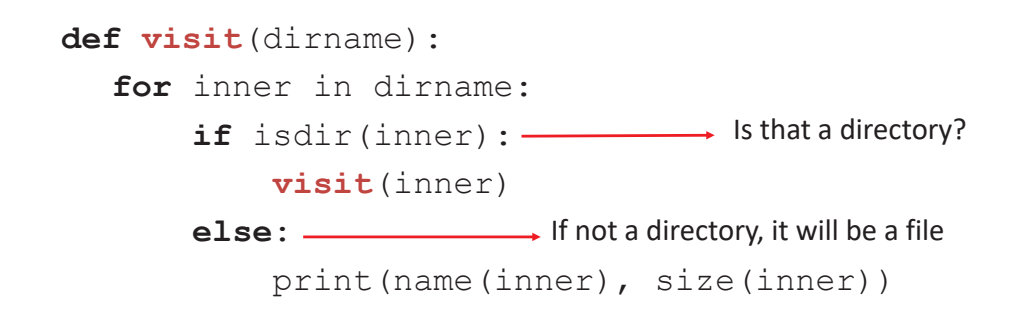

# Hierarchy in Folder Structure

4/18/23 Compsci 101, Spring 2023 13

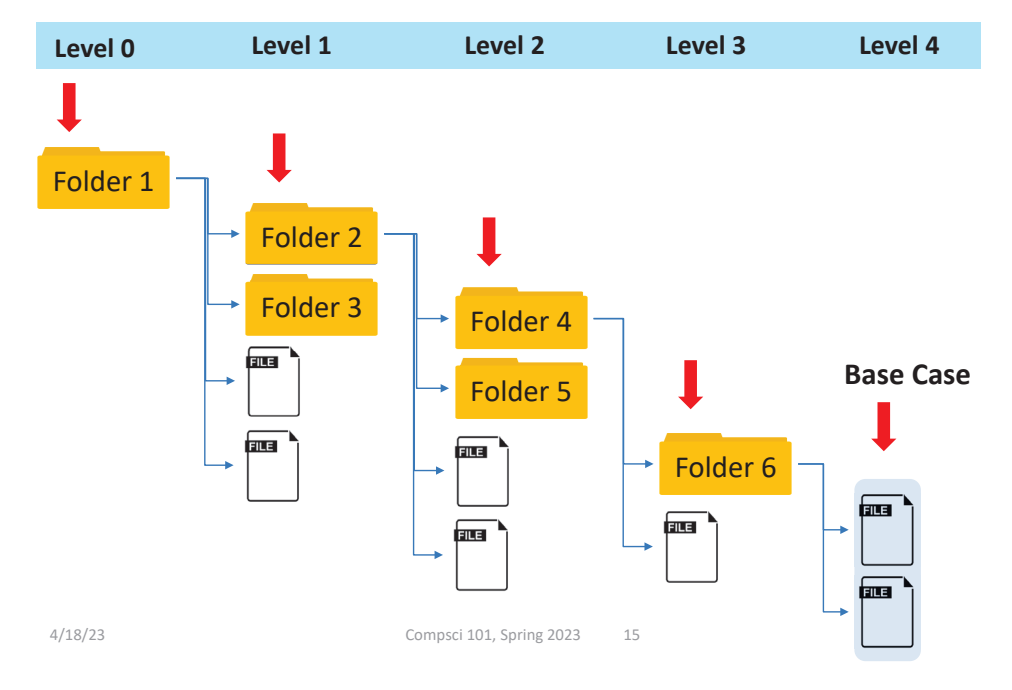

### Recursion (idea) to print ALL files in a folder

- **A folder can have sub folders and files**
- **A file cannot have sub files**

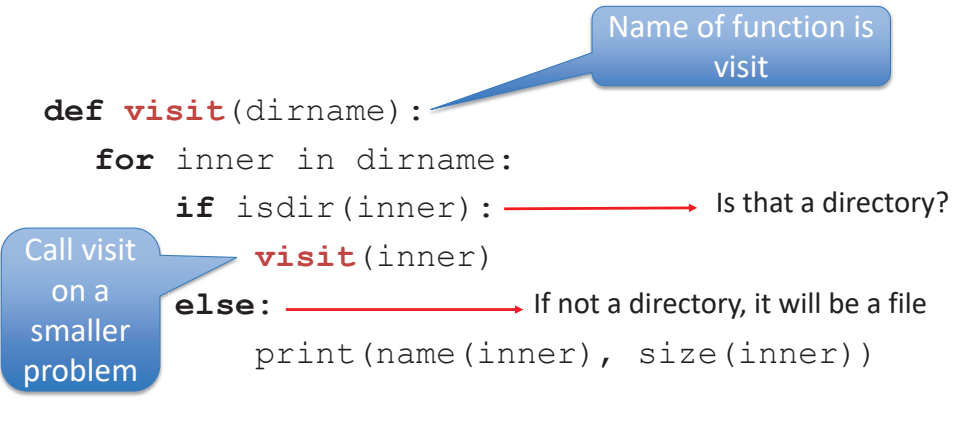

4/18/23 Compsci 101, Spring 2023 17

# Finding large files: FileVisit.py

```
def bigfiles(dirname,min_size):
    large = []
    for sub in os.listdir(dirname):
        path = os.path.join(dirname,sub)
        if os.path.isdir(path):
            subs = bigfiles(path,min_size)
            large.extend(subs)
        else:size = os.path.getsize(path)
            if size > min_size:
                large.append((path,size))
    return large
```

```
# on Mac like this:
#bigs = bigfiles("/Users/Susan/Documents",10000)
# on Windows like this: 
bigs = bigfiles("C:\\Users\\Susan\\Documents",10000)
```
### Recursion (idea) to print ALL files in a folder

- **A folder can have sub folders and files**
- **A file cannot have sub filessubD LILES** (Calling the

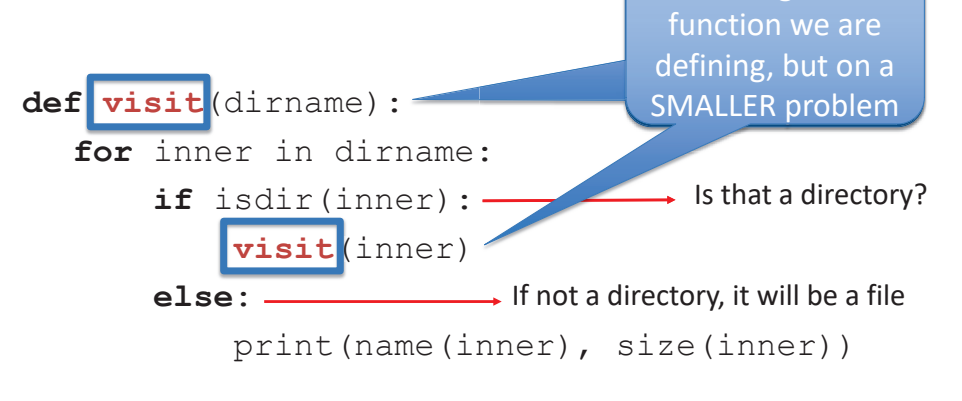

4/18/23 Compsci 101, Spring 2023 18

# Finding large files: FileVisit.py

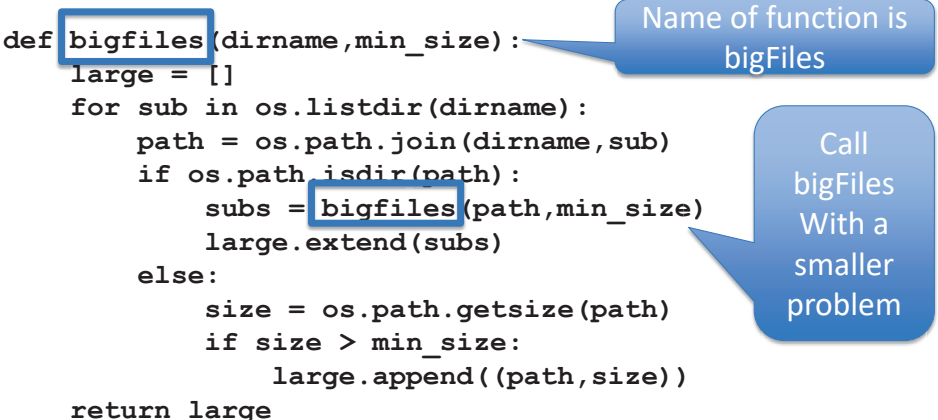

**# on Mac like this: #bigs = bigfiles("/Users/Susan/Documents",10000) # on Windows like this: bigs = bigfiles("C:\\Users\\Susan\\Documents",10000)**

### Example Run

- **('C:\\Users\\Susan\\files\\courses\\cps101\\wo rkspace\\spring2015\\assign4\_transform\\data\ \romeo.txt', 153088L)**
- **('C:\\Users\\Susan\\files\\courses\\cps101\\wo rkspace\\spring2015\\assign4\_transform\\data\ \twain.txt', 13421L)**
- **('C:\\Users\\Susan\\files\\courses\\cps101\\wo** rkspace\\spring2015\\assign5\_hangman\\src\\l **owerwords.txt', 408679L)**

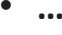

4/18/23 Compsci 101, Spring 2023 21

# The os and os.path libraries

- **Libraries use an API to isolate system dependencies**
	- C:\\x\\y **# windows**
	- /Users/Susan/Desktop **# mac**
		-
- **FAT-32, ReFS, WinFS, HFS, HSF+, fs**
	- Underneath, these systems are different
	- Python API insulates and protects programmer

### • **Why do we have os.path.join(x,y)?**

- x = /Users/Susan/Documents
- y = file1.txt
- Output = /Users/Susan/Documents/file1.txt

## Finding Large Files questions bit.ly/101s23-0418-1

4/18/23 Compsci 101, Spring 2023 22

# Dissecting FileVisit.py

- **How do we find the contents of a folder?**
	- Another name for folder: directory
- **How do we identify folder? (by name)**
	- os.listdir(dirname) returns a list of files and folder
- **Path is c:\user\rodger\foo or /Users/rodger/bar**
	- os.path.join(dir,sub) returns full path
	- Platform independent paths
- **What's the difference between file and folder?**
	- os.path.isdir() and os.path.getsize()

# Does the function call itself? No!

#### **def visit(dirname):**

```
for inner in dirname:if isdir(inner): 
        visit(inner)
   else: print(name(inner), size(inner))
```
- **Is a file inside itself? No!**
- **Does pseudo code make sense?**
	- Details make this a little harder in Python, but close!

4/18/23 Compsci 101, Spring 2023 25

# Structure matches code

### **Find large files**

If you see a folder,

- 1. Find the large files and subfolders
- 2. For the subfolders, repeat the process of finding large files and any other folders within that subfolder
- 3. Repeat the process until you reach the last folder

### **Compress or Zip a folder**

If you see a folder,

- 1. Find the files and subfolders
- 2. For the subfolders, repeat the process of finding files and any other folders within that subfolder
- 3. At the last stage, start compressing files and move up the folder hierarchy

### Does the function call itself? No!

### **def visit(dirname):**

```
for inner in dirname:if isdir(inner): 
        visit(inner)
    else:
```
Function calls a smaller instance of itself, on smaller data

print(name(inner), size(inner))

- **Is a file inside itself? No!**
- **Does pseudo code make sense?**
	- Details make this a little harder in Python, but close!

4/18/23 Compsci 101, Spring 2023 26

# Structure matches code

- **Structure of list of lists**
	- Can also lead to processing a list which requires processing a list which …
- **Is e in this list?** 
	- How many lists do you have to look in?
- **[ [ [a,b], [c,d] ], [a, [b,c],d] ]**

### Structure matches Code

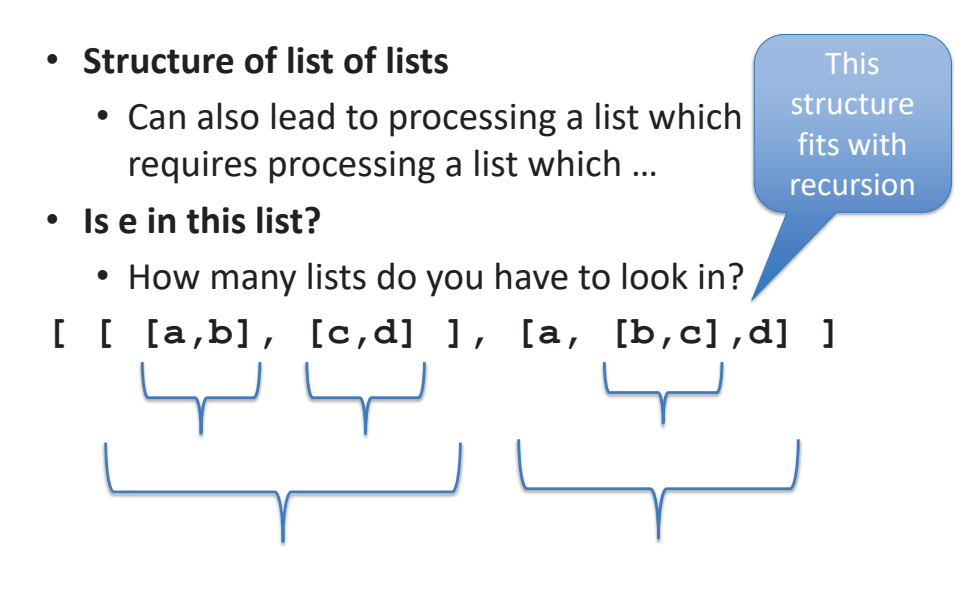

4/18/23 Compsci 101, Spring 2023 29

# Structure matches Code

- **Structure of list of lists**
	- Can also lead to processing an expressions which requires processing an expression…
- **How do you evaluate expression?**

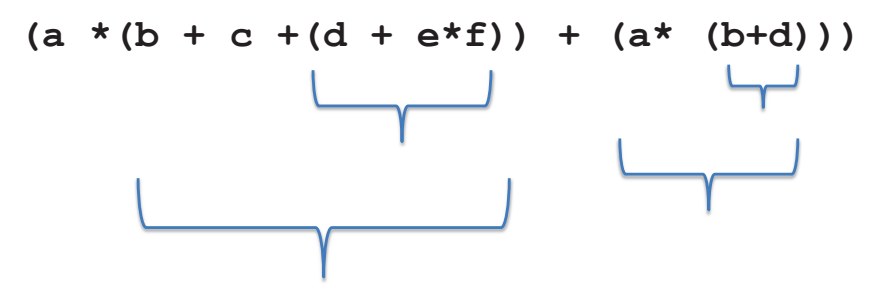

# Structure matches Code

- **Structure of expressions**
	- Can also lead to processing an expressions which requires processing an expression…
- **How do you evaluate expression?**

 $(a * (b + c + (d + e * f)) + (a * (b + d)))$ 

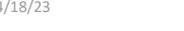

Compsci 101, Spring 2023 30

# Recursion Summary

- **Make Simpler or smaller calls**
	- Call a clone of itself with different input
- **Must have a base case when no recursive call can be made**
	- Example The last folder in the folder hierarchy will not have any subfolders. It can only have files. That forms the base case

#### Mystery Recursion Mystery Recursion bit.ly/101-s23-0418-2 Idef Mystery(num): if  $num > 0$ : return  $1 +$  Mystery(num//2) else:  $return 2 + num$ 4/18/23 Compsci 101, Spring 2023 33 4/18/23 Compsci 101, Spring 2023 34 Example Example Idef Mystery(num): Idef Mystery(num): if  $num > 0$ : if  $num > 0$ : return  $1 +$  Mystery(num//2) return  $1 +$  Mystery(num//2) else: else:  $return 2 + num$  $return 2 + num$  $= 1 + 6 = 7$ • **Mystery(18) is 1 + Mystery(9)**  • **Mystery(4) is 1 + Mystery(2)**   $= 1 + 4 = 5$  $= 1 + 5 = 6$  **Mystery(9) is 1 + Mystery(4)**  •• **Mystery(2) is 1 + Mystery(1)**   $= 1 + 3 = 4$  $= 1 + 4 = 5$  **Mystery(4) is 1 + Mystery(2)**  •• **Mystery(1) is 1 + Mystery(0)**   $= 1 + 2 = 3$ • **Mystery(2) is 1 + Mystery(1)**  $= 1 + 3 = 4$ • **Mystery(0) is 2 Mystery(1) is 1 + Mystery(0)** • $= 1 + 2 = 3$

• **Mystery(0) is 2 + 0**

### Mystery in Python Tutor

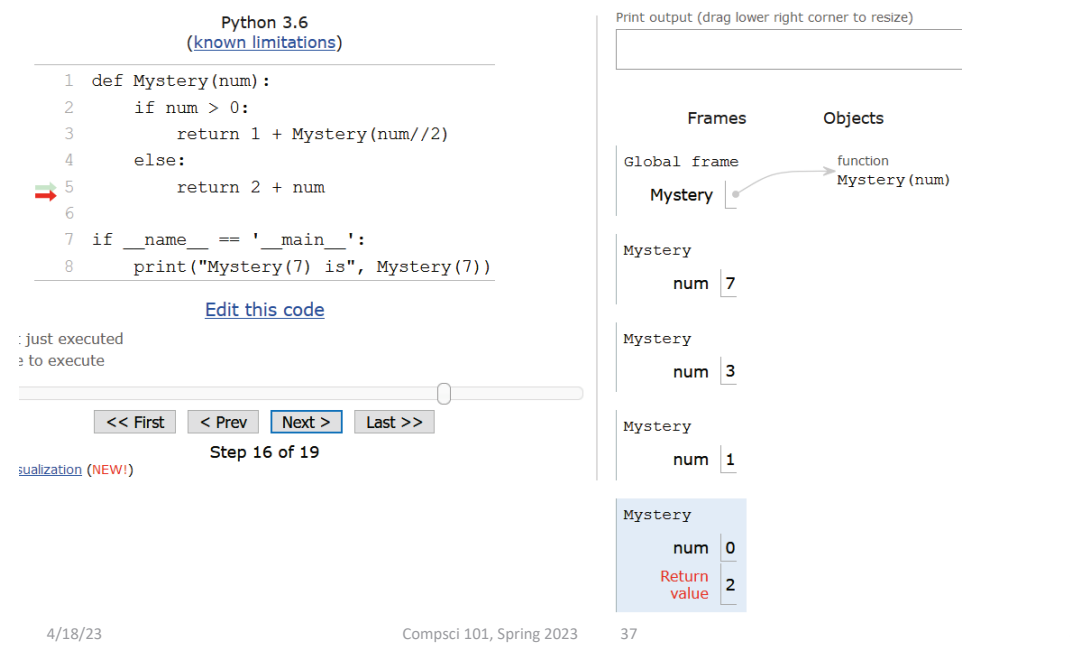

### Something Recursion bit.ly/101s23-0418-3

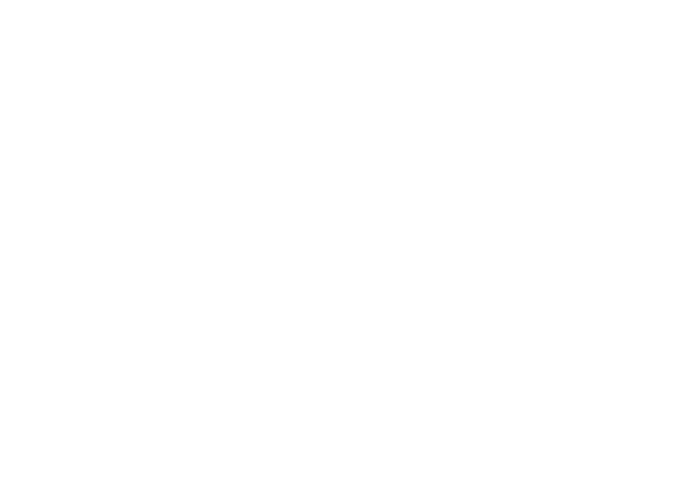

### Something Recursion

# What is Something([3,5,1]) ?

```
def Something(data):
    # data is a list of integers
    if len(data) == 0:
        return 0
    if data[0]%2 == 0: # it is even
        return data[0] + Something(data[1:])else:
        return Something(data[1:])
```
### Something Recursion

```
def Something(data):
   # data is a list of integers
   if len(data) == 0:
       return 0
   if data[0]%2 == 0: # it is even
       return data[0] + Something(data[1:])else:
       return Something(data[1:])
```
- **Something([3,5,1]) is**
- **Something([5,1] is**
- **Something([1]) is**
- **Something([ ]) is**
- **Something([5,1]) Something([1]) = 0= 0**

**= 0**

**Something([ ])**

Something([3,5,1]) is 0

**0**

### Something Recursion

# What is Something([5,4,2,3]) ?

```
def Something(data):
    # data is a list of integers
    if len(data) == 0:
        return 0
    if data[0]%2 == 0: # it is even
        return data[0] + Something(data[1:])else:
        return Something(data[1:])
```
### Something Recursion

#### def Something(data): # data is a list of integers if  $len(data) == 0$ : return 0 if  $data[0]$ %2 == 0: # it is even  $return data[0] + Something(data[1:])$ else:

return Something(data[1:])

# Something([5,4,2,3]) is 6

- **Something([5,4,2,3]) is**
- **Something([4,2,3] is**
- **Something([2,3]) is**
- **Something([3]) is**
- **Something([ ]) is**

4/18/23

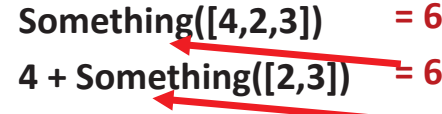

**= 6**

**2 + Something([3]) = 2= 0**

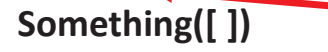

4/18/23

Compsci 101, Spring 2023 41

# Recursion in Pictures

• <u>http://xkcd.com/543/</u>

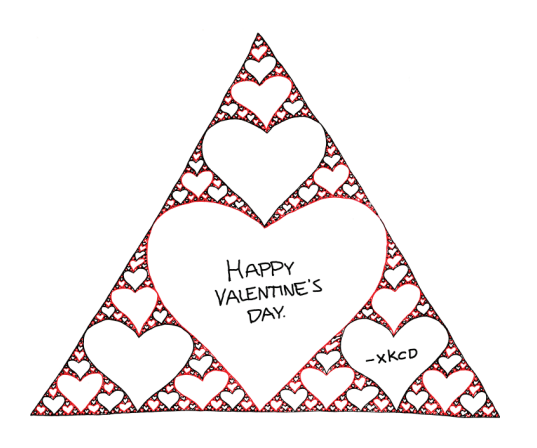

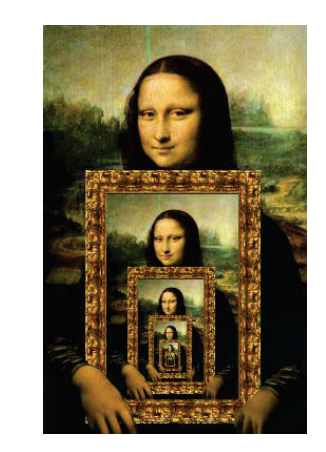

Enjoy a cookie! You get one half of python logo blue or yellow python

Compsci 101, Spring 2023 42

**0**

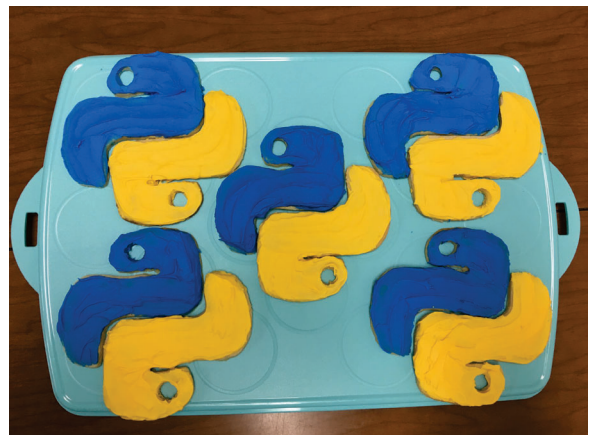

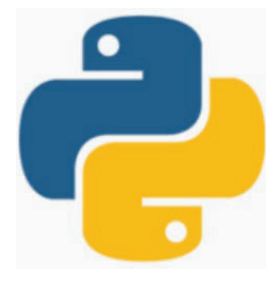